fax 091 814 44 35 telefono | 091 814 43 20 e-mail | can-sc@ti.ch Internet | [www.ti.ch/cancelleria](http://www.ti.ch/cancelleria)

 **Cancelleria dello Stato 6501 Bellinzona**

Bellinzona, 27 marzo 2012

## **COMUNICATO STAMPA**

**Risultati delle Elezioni comunali 2012 sul proprio "smartphone"** 

**Elezioni comunali 2012: l'Area di gestione del web (Cancelleria dello Stato) in occasione delle prossime elezioni del 1 aprile presenta due soluzioni per la consultazione dei risultati sui propri dispositivi "mobile": le pagine web accessibili tramite tutti i sistemi operativi "smartphone" e l'applicazione per iPhone. Due proposte che riprendono quanto già presentato durante le scorse elezioni cantonali e federali.** 

Il prossimo appuntamento elettorale potrà essere seguito sia visitando il portale ufficiale [www.ti.ch/elezioni](http://www.ti.ch/elezioni) e sia utilizzando il proprio "smartphone".

Dopo l'ottimo riscontro avuto durante le ultime elezioni cantonali e federali, il sito *m.ti.ch/elezioni*, accessibile da tutti i sistemi operativi "mobile", e l'applicazione iPhone *"RisultaTI – Elezioni comunali 2012"* sono stati migliorati e aggiornati, dando la possibilità di consultare tutti gli andamenti degli scrutini, minuto per minuto. La nuova versione dell'applicazione, infatti, oltre a fornire una panoramica chiara e immediata a livello comunale, dà anche la possibilità di condividere i risultati nei singoli Comuni via posta elettronica, direttamente dal proprio "smartphone".

Per facilitare la lettura dei risultati, i dati presenti sull'applicazione e sulle pagine web *m.ti.ch/elezioni* sono stati appositamente pensati per una consultazione tramite "smartphone" e sono una scelta di quelli offerti sul sito [www.ti.ch/elezioni.](http://www.ti.ch/elezioni) Le informazioni, in continuo aggiornamento, saranno disponibili dal pomeriggio di domenica 1 aprile, in contemporanea con il portale ufficiale.

L'applicazione **"RisultaTI – Elezioni comunali 2012"** è già presente sull'App Store e il sito *m.ti.ch/elezioni* è online.

Le informazioni riguardanti le pagine di **m.ti.ch/elezioni** e l'applicazione **"RisultaTI – Elezioni federali 2011"** sono presenti alla pagina http://www4.ti.ch/can/asagw/gestioneweb/smartphone/.

*Per ulteriori informazioni rivolgersi a:*

CANCELLERIA DELLO STATO *Nicolas Bosia,* Area dei servizi amministrativi e gestione del web*,*  nicolas.bosia@ti.ch, tel. 091/814.30.13

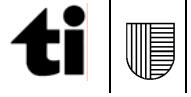